## Московский Авиационный Институт (Национальный Исследовательский Университет)

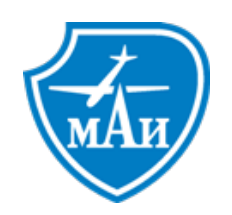

# Курсовая работа по Компьютерной графике

# Симуляция поверхности океана в реальном времени с использованием GPU

Студент: Колесников Е. В.

Преподаватель: Измайлов А. А.

21 февраля 2015 г.

# Содержание

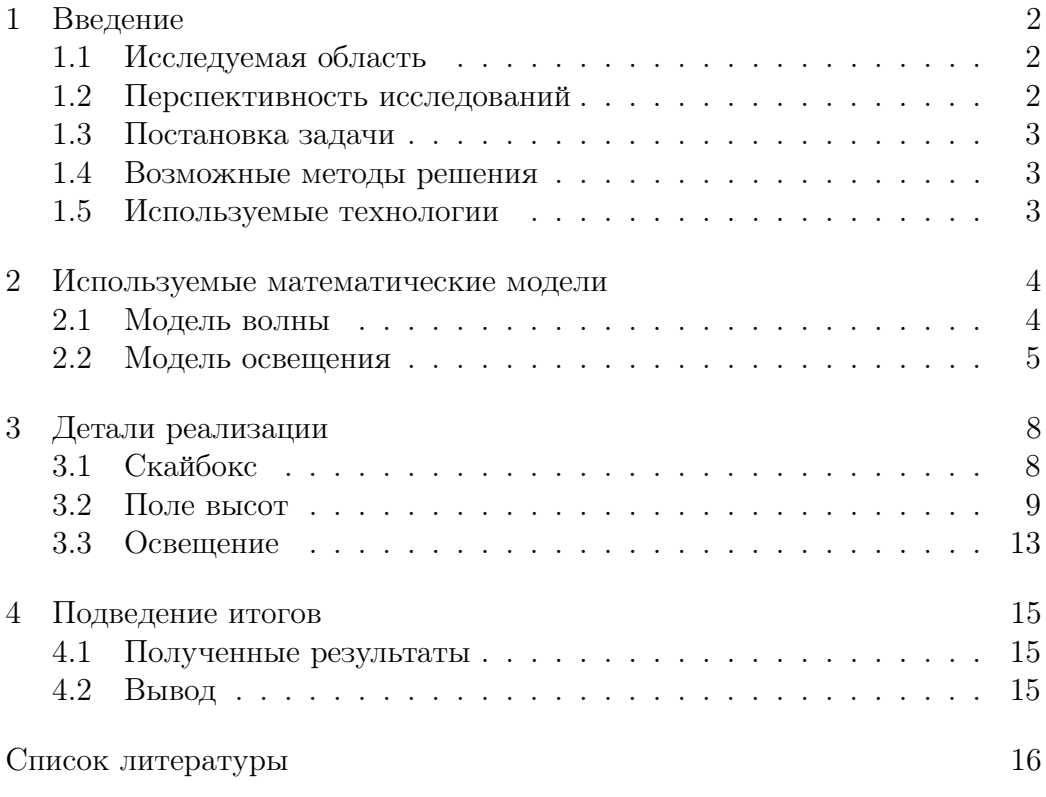

#### <span id="page-2-0"></span>Введение 1

#### <span id="page-2-1"></span>Исследуемая область  $11$

Исследуемой областью является одно из перспективных направлений в компьютерном молелировании - симуляция поверхности океана. Кажущееся интуитивным предположение, что поставленная задача эквивалентна задаче моделирования жидкости, на самом деле является неверным.

Моделирование жилкости – область компьютерной графики, использующая средства вычислительной гидродинамики для реалистичного моделирования, анимации и визуализации жидкостей, газов, взрывов и других связанных с этим явлений, в то время как задача симуляции поверхности жидкости является задачей моделирования волны, что сильно упрощает используемый математический аппарат.

#### <span id="page-2-2"></span> $1.2$ Перспективность исследований

Активному развитию данной области способствуют кинематограф и игровая индустрия, которые используют разработанные методы в своих продуктах. Так например в данной работе частично реализована молель океанской поверхности, которая была использована в фильме "Титаник".

Хотя CPU с каждым годом увеличивают свою мощность, ее все равно еще не достаточно для использование реалистичных моделей поверхности жидкости в компьютерных играх. Решением данной проблемы может стать одно из перспективных направлений исследований в последнее время – распределенные вычисления на GPU. Именно этот подход используется в данной работе для увеличения скорости работы программы.

Если для кинематографа скорость не является ключевым фактором, то в игровой индустрии – наоборот. Поэтому, пока у пользователей нет возможности использовать необходимую мощность для просчета реалистичной модели воды, данная область исследований останется перспективной, так как с одной стороны необходимо улучшать внешний вид моделей и их физическое поведение, так с другой стороны - нельзя выходить за рамки возможного количества вычислений, т.е. необходимо разрабатывать новые модели и более оптимизированные алгоритмы.

#### <span id="page-3-0"></span>1.3 Постановка задачи

В данной работе решается задача моделирования поверхности открытого океана в реальном времени с использованием GPU для вычисления поля высот.

#### <span id="page-3-1"></span> $1.4$ Возможные методы решения

Существует много подходов к моделированию и анимации поверхности воды. Большая часть из них основана на аналитической модели суперпозиции волн, и решение здесь либо задается сразу в виде линейной комбинации тригонометрических функций со специально подобранными коэффициентами, либо получается в результате обратного преобразования Фурье со специально заданным спектром. Выбор спектра и определяет сложность, реалистичность и детализацию модели. Такие модели могут быть как очень сложными и дорогими с вычислительной точки зрения, так и довольно простыми.

Моделированием водной поверхности занималось достаточное количество разработчиков, наиболее успешным среди которых был Тессендорф (Tessendorf). Именно его модель частично реализована в данной работе.

#### <span id="page-3-2"></span>1.5 Используемые технологии

- Программа написана на OpenGL 4.1 с использованием GLFW3 в качестве GUL
- Для вычисления поля высот используется технология CUDA и библиотека CUFFT для вычисления обратного преобразования Фурье.
- Библиотека SDL2 image и Devil необходимы для загрузки текстур для шейдера.
- В качестве библиотеки линейной алгебры используется библиотека GLM, специально разработанная для использования с OpenGL.

#### <span id="page-4-0"></span>Используемые математические модели 2

#### <span id="page-4-1"></span>2.1 Модель волны

В данной работе рассморен статистический метод создания волны. Молели такого типа основаны на возможности разложения поля высоты волны в сумму синусоид и косинусоид с использование случайных величин для генерации амплитуд частот. Вычислительно более выгодно использовать БПФ для вычисления этих сумм.

<span id="page-4-2"></span>Поле высот с использованием БПФ можно представить в виде сумм синусоид с сложными, изменяющимися со временем амплитудами:

$$
h(\mathbf{x},t) = \sum_{\mathbf{k}} \tilde{h}(\mathbf{k},t) \exp(ik \cdot \mathbf{x})
$$
 (1)

где $\mathbf{x} = (x_1, x_2)$  – положение точки на двумерной сетке,  $t$  – время, а  $\mathbf{k} = (k_1, k_2), k_1 = \frac{2\pi n}{L_1}, k_2 = \frac{2\pi m}{L_2}, -\frac{N}{2} \le n < \frac{N}{2}, -\frac{M}{2} \le m < \frac{M}{2}.$ 

Величины амплитуды однозначно задают все поле высот. Идея статистического метода заключается в создании случайных наборов амплитуд. удовлетворяющих эмпирическим законам океанографии.

Океанографические исследования показали, что уравнение 1 является достаточно точным представлением ветряных волн, возникающих в открытом океане.

 $h(\mathbf{k},t)$  можно представить в виде:

$$
\tilde{h}(\mathbf{k},t) = \tilde{h_0}(\mathbf{k}) \exp(i\omega(k)t) + \tilde{h_0}^*(-\mathbf{k}) \exp(-i\omega(k)t)
$$
\n(2)

где $\tilde{h_0}({\bf k})$ - амплитуды поля высоты в момент времени $t=0,$ которые задаются по формуле:

$$
\tilde{h}_0(\mathbf{k}) = \frac{1}{\sqrt{2}} (\xi_r + i\xi_i) \sqrt{P_h(\mathbf{k})}
$$
\n(3)

где  $\xi_r, \xi_i \sim N(0, 1)$ , а  $P_h(\mathbf{k})$  - спектр Филлипса, который задается эмпирической формулой:

$$
P_h(\mathbf{k}) = A \frac{\exp\left(-\frac{1}{(kL)^2}\right)}{k^4} |\hat{\mathbf{k}} \cdot \hat{\boldsymbol{\omega}}|^2 \tag{4}
$$

в которой  $L = \frac{V^2}{q}$ .

Именно спектр Филлипса является необходимым эмпирическим законом океанографии, благодаря которому волны становятся похожи на настоящие. Данная формула была получена с помощью эксперементальных данных разного вида, собиравшихся в течение продолжительного количества времени.

#### <span id="page-5-0"></span>2.2 Модель освещения

В качестве модели освещения используется модель Блинна-Фонга. Несмотря на то, что существую более точные модели освещения, она является стандартом в компьютерной графике.

Основная идея модели Блинна-Фонга заключается в предположении, что освещенность каждой точки тела разлагается на 3 компоненты:

- 1. фоновое освещение (ambient),
- 2. рассеянный свет (diffuse),
- 3. бликовая составляющая (specular).

Свойства источника определяют мощность излучения для каждой из этих компонент, а свойства материала поверхности определяют её способность воспринимать каждый вид освещения.

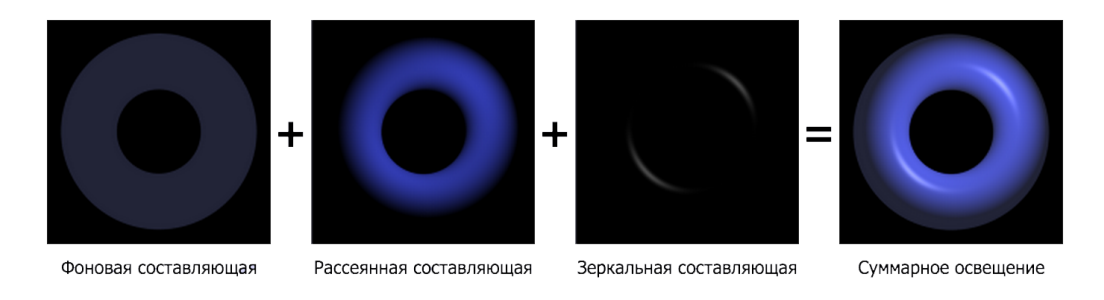

Рис. 1: Модель Блинна-Фонга

Фоновое освещение это постоянная в каждой точке величина надбавки к освещению. Вычисляется фоновая составляющая освещения как:

$$
I_a = k_a i_a, \text{ rq}e \tag{5}
$$

- $I_a$  фоновая составляющая освещенности в точке;
- $k_a$  свойство материала воспринимать фоновое освещение;
- $i_a$  мощность фонового освещения.

Рассеянный свет при попадании на поверхность рассеивается равномерно во все стороны. При расчете такого освещения учитывается только ориентация поверхности (нормаль) и направление на источник света. Рассеянная составляющая рассчитывается по закону косинусов (закон Ламберта):

$$
I_d = k_d (\vec{L} \cdot \vec{N}) i_d, \text{ r,}
$$
 (6)

- $I_d$  рассеянная составляющая освещенности в точке,
- $k_d$  свойство материала воспринимать рассеянное освещение,
- $\vec{L}$  направление из точки на источник,
- $\vec{N}$  вектор нормали в точке,
- $i_d$  мощность рассеянного освещения.

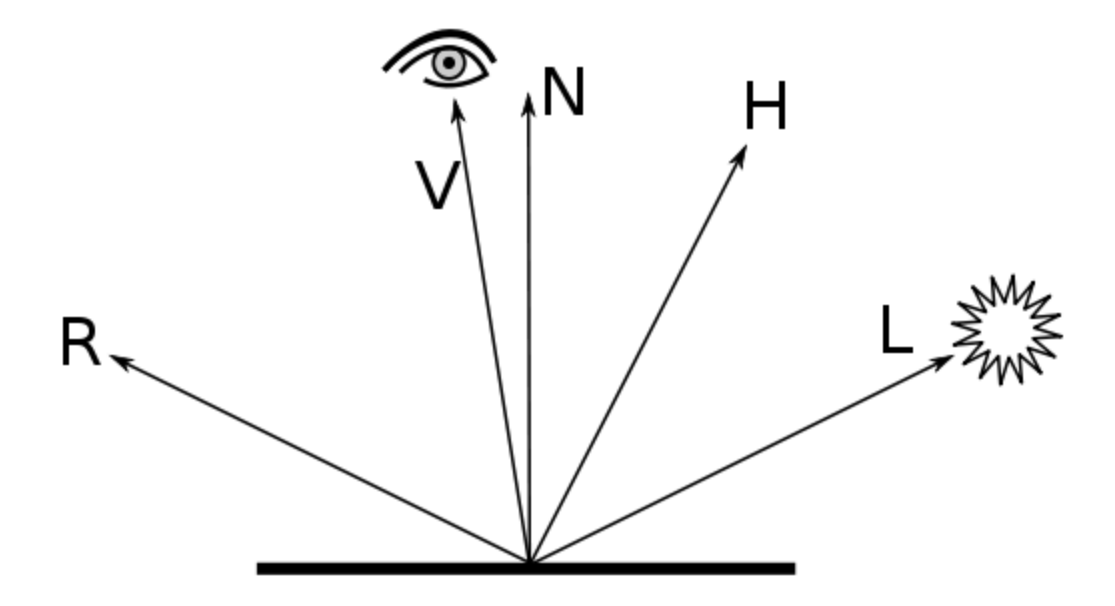

Рис. 2: Необходимые векторы для модели Блинна-Фонга

Зеркальный свет при попадании на поверхность подчиняется следующему закону: "Падающий и отраженный лучи лежат в одной плоскости с нормалью к отражающей поверхности в точке падения, и эта нормаль делит угол между лучами на две равные части". Т.о. отраженная составляющая освещенности в точке зависит от того, насколько близки направления на наблюдателя и отраженного луча. Это можно выразить следующей формулой:

$$
I_s = k_s (\vec{H} \cdot \vec{N})^\beta i_s, \text{ r,}
$$
 (7)

- $I_s$  зеркальная составляющая освещенности в точке,
- $k_s$  коэффициент зеркального отражения,
- $\vec{H}=\frac{\vec{L}+\vec{V}}{|\vec{L}+\vec{V}|}$  ориентация площадки, на которой будет максимальное отражение,
- $\vec{N}$  вектор нормали в точке.
- $i_s$  мощность зеркального освещения,
- $\beta$  коэффициент блеска, свойство материала.

Именно зеркальное отражение представляет наибольший интерес, но в то же время его расчет требует больших вычислительных затрат. При фиксированном положении поверхности относительно источников света фоновая и рассеянные составляющие освещения могут быть просчитаны единожды для всей сцены, т.к. их значение не зависит от направления взгляда. С зеркальной составляющей этот фокус не сработает и придется пересчитывать её каждый раз, когда взгляд меняет свое направление.

Во всех вычислениях выше, для рассеянной и зеркальной компонен, если скалярное произведение в правой части меньше нуля, то соответствующая компонента освещенности полагается равной нулю.

# <span id="page-8-0"></span>3 Детали реализации

### <span id="page-8-1"></span>3.1 Скайбокс

Скайбокс – объект в трёхмерной графике, играющий роль неба и горизонта. Представляет собой несложную трёхмерную модель (как правило, куб), с внутренней стороны которой натянута текстура неба – "кубическая текстура".

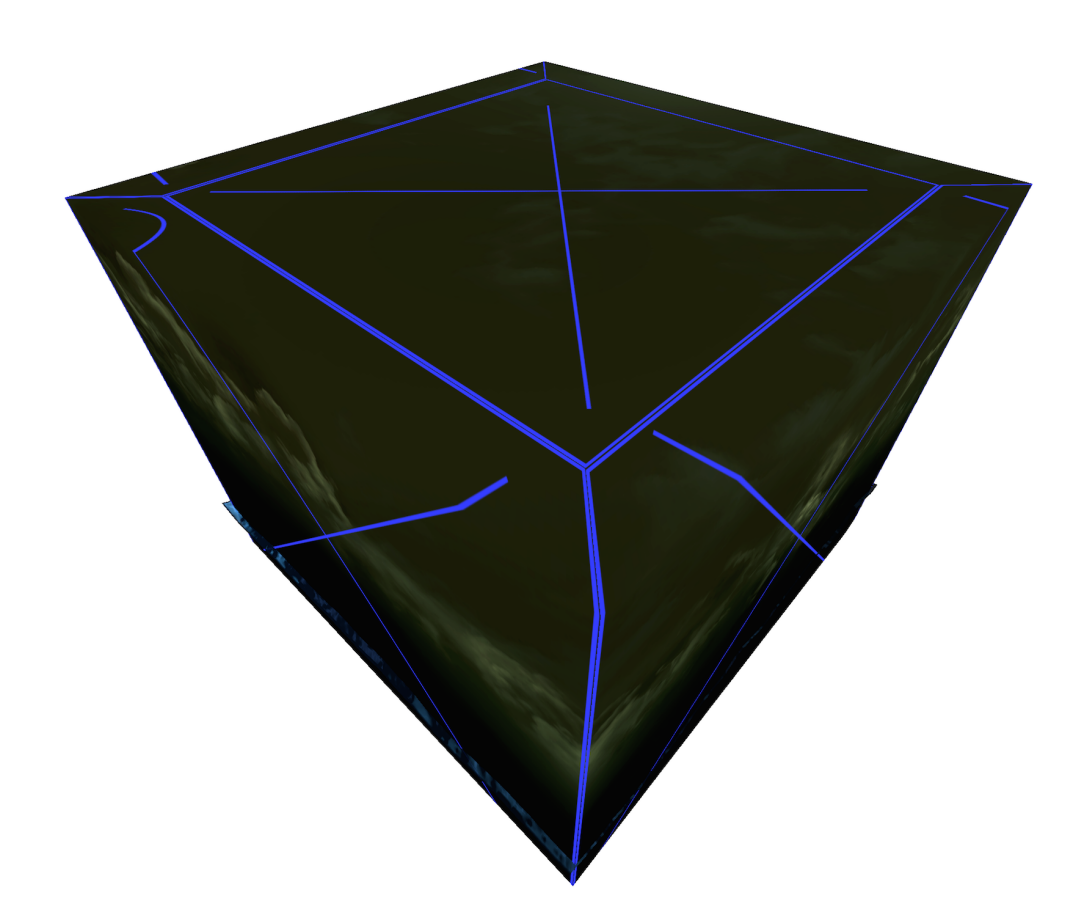

Рис. 3: Реализованный скайбокс

Обработка трёхмерной графики требует много вычислительной работы, поэтому "честно"просчитывать объекты, находящиеся на горизонте, было бы расточительством. К тому же, трёхмерное аппаратное обеспечение имеет Z-буферы, которые из-за ограниченной разрядности отбрасывают всё, что находится далеко от камеры.

Поэтому удалённые объекты изображаются крайне примитивно: в виде куба, шесть граней которого - текстуры неба и горизонта. Если отобразить этот куб так, чтобы камера находилась точно в центре, будет казаться, что через камеру действительно видны небо и горизонт.

В данной компьютерной симуляции скайбокс реализован в виде куба с 6-ю различными текстурами, которые накладываются на каждую из граней.

Фрагментный шейдер, используемый для текстурирования имеет тривиальный вид:

```
\mathbf{1}\|\#\text{version} 410 core
\mathcal{D}_{\alpha}\mathcal{S}\| in vec3 texCoord;
\overline{4}out vec4 fColor;
\rm 5uniform samplerCube cubemap;
\sqrt{6}\overline{7}void main (void) {
8\,fColor = texture(cubemp, texCoord);9
```
#### <span id="page-9-0"></span> $3.2$ Поле высот

Для того, чтобы эффективно реализовать симуляцию, используя распределенные вычисления на GPU, необходимо принимать во внимание следующие 2 факта:

- 1. Копирование данных со стороны CPU на сторону GPU является очень затратной операцией,
- 2. GPU имеет ограниченный объем памяти.

Вторая проблема решиется на уровне постановки задачи - предполагается, что вся необходимая для симуляции информация, полностью помешается в памяти GPU.

Для того, чтобы решить первую проблему, необходимо написать программу таким образом, чтобы значения, вычисленные на GPU не передавались обратно на сторону CPU, а сразу копировались в OpenGL буффер. Для того, чтобы реализовать такое поведение, CUDA предоставляет 4 функции:

- $\bullet$  cudaGraphicsGLRegisterBuffer регистрирует вспомогательную CUDA структуру, которая может обращаться к OpenGL буферу,
- $\bullet$  cudaGraphicsMapResources соединяет вспомогательную структуpy с OpenGL буфером,
- cudaGraphicsResourceGetMappedPointer возвращает указатель, с помощью которого можно скопировать данные в OpenGL буфер напрямую,
- $\bullet$  cudaGraphicsUnmapResources закрывает соединение вспомогательной структуры с OpenGL буфером.

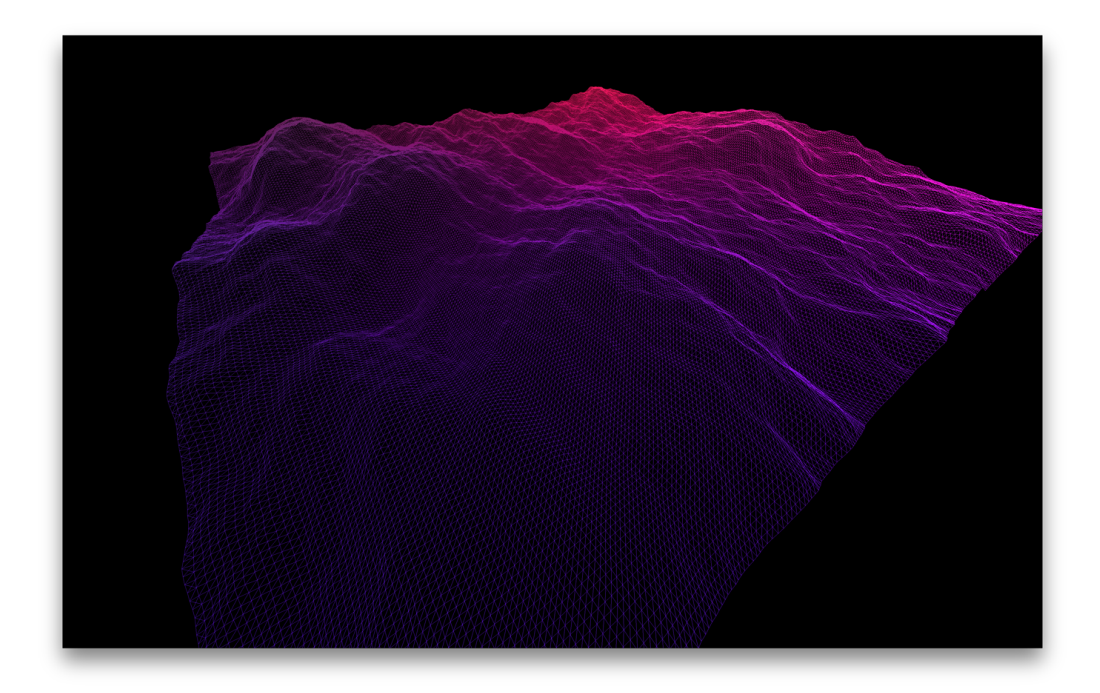

Рис. 4: Пример сгенерированного поля высот

Вычисление поля высот происходит каждый раз, когда рендерится изображение.

```
\mathbf{1}// generate wave spectrum in frequency domain
\overline{2}cudaGenerateSpectrumKernel(d h0, d ht, spectrum, meshSize,
       meshSize, curTime, patchSize);
3
\overline{4}// execute inverse FFT to convert to spatial domain
5\,checkCudaErrors(cufftExecC2C(fftPlan, d ht, d ht,
      CUFFT INVERSE) );
\overline{6}\overline{7}// update heightmap values in vertex buffer
8
  \|checkCudaErrors(cudaGraphicsMapResources(1, &
       cuda height VB resource, 0) ;
9
   checkCudaErrors(cudaGraphicsResourceGetMappedPointer((void **)
      &g hptr, &num bytes, cuda heightVB resource));
```
10  $\alpha$  cudaUpdateHeightmapKernel(g hptr, d ht, meshSize, meshSize);

```
11 \| check Cuda Errors (cuda Graphics Unmap Resources (1, &
```
cuda height  $VB$  resource, 0) ;

В данном коде функции cudaGenerateSpectrumKernel, cufftExecC2C, cudaUpdateHeightmapKernel выполняются на GPU. Функция cufftExecC2C является библиотечной функцией, которая производит в данном случае обратное преобразование Фурье, а оставшиеся функции написаны вручную и имеют следующую реализацию:

```
generate wave heightfield at time t based on initial
 \mathbf 1heightfield and dispersion relationship
 \mathcal{D}_{\alpha}global void generateSpectrumKernel(float2 *h0, float2 *ht,
3
                       unsigned int in width, unsigned int out width,
 \overline{4}unsigned int out height, float t, float
                           patchSize)
\overline{5}\,6\,unsigned int x = blockIdx.x * blockDim.x + threadIdx.x;\overline{7}unsigned int y = blockIdx \t y * blockDim \t y + threadIdx \t y;8
       unsigned int in index = y^* in width+x;
9
       unsigned int in mindex = (out + y)*in width + (out width - x); // mirrored
10unsigned int out index = v^*out width+x;
11
12
       float2 k;
       k.x = (-(\text{int})\text{out} \text{width} / 2.0 \text{f} + x) * (2.0 \text{f} * \text{CUDART PI F} /13
          patchSize):
      k.y = (-(\text{int})\text{out} \text{width} / 2.0 \text{f} + \text{y}) * (2.0 \text{f} * \text{CUDART PI F} /14
          patchSize ;
15
       float k len = sqrt(x * k.x + k.y * k.y);16
17
       float w = sqrtf(9.81f * k len);18
19
       if ((x < out_width) \& (y < out_hie) ) {
         float2 h0_k = h0[in\_index];20
21
         float2 h0 mk = h0 [in mindex];
         ht [out index] = complex add (complex mult (h0 k, complex exp
22
             (w * t),
23
                                 complex \text{mult}(\text{conjugate}(\text{h0}),
                                    complex \exp(-w * t));
24
25
    ł
26
27
    // update height map values based on output of FFT
28
     global void updateHeightmapKernel(float *heightMap,
29
                       float2 *ht, unsigned int width)
30
    \{31
       unsigned int x = blockIdx.x * blockDim.x + threadIdx.x;32
       unsigned int y = blockIdx \cdot y * blockDim \cdot y + threadIdx \cdot y;
```

```
33
      unsigned int i = y * width +x;34
35\,float sign correction = ((x + y) \& 0x01) ? -1.0f : 1.0f;
36
37
      heightMap [i] = ht[i].x * sign\_correction;38
```
Функция generateSpectrumKernel генерирует поле высот из начального поля высот и пройденного времени, a updateHeightmapKernel – вспомогательная функция, которая реализует смещение точек после обратного преобразования Фурье.

Не менее интересной является реализация функции, которая генерирует начальное поле высот:

```
\mathbf{1}\parallel float Waves:: phillips (float Kx, float Ky)
 \overline{2}\{3
       float k squared = Kx * Kx + Ky * Ky;\overline{4}\overline{5}if (k squared = 0.0f) {
 6\phantom{a}6return 0.0f;
 \overline{7}\mathcal{E}8
 \overline{9}float L = windSpeed * windSpeed / g;\label{eq:float_kx} \texttt{float\ k\_x = Kx / \sqrt{sqrt(k\_squared)}};10
11
       float k_y = Ky / sqrt(k_squared);12
       float w dot k = k x * windDir.x + k y * windDir.y;float phillips = \overline{A} * expf(-1.0f / (k squared * L * L))
13
14
                                   / (k squared * k squared) * w dot k *
                                       w dot k;
15
16
       // filter out waves moving opposite to wind
17
       if (w dot k < 0.0 f) {
18
         phillips * = dirDepend; // dir depend;
19
       <sup>}</sup>
20
21
       return phillips;
22
23
24
     void Waves: : \text{generate } H0()25\,\{26
       for (unsigned int y = 0; y < spectrum; +y) {
27
          for (unsigned int x = 0; x < spectrum; +x)
            float kx = (- (int)meshSize / 2.0f + x) * (2.0 f *28
                CUDART PI F / patchSize);
29
            float ky = (-int) meshSize /2.0f + y * (2.0f *CUDART PI \overline{F} / \overline{p} atchSize);
30
31
            float P = sqrtf(philips(kx, ky));32
```

```
33
             float Er = gauss();
34
             float Ei = gauss();
35\,float h0 re = Er * P * CUDART SQRT HALF F;36
              float h0 \overline{\_\ \text{im}} = \text{Ei} * P * \text{CUDART}\_\text{SQRT}\_\text{HALF}\_\text{F};37
38
39
             int i = y * spectrum + x;40
             h h0[i], x = h0 re;
41
             h h0 [i] y = h0 im;
42
          \mathcal{E}43\,44
```
#### <span id="page-13-0"></span>3.3 Освещение

Реализация модели освещения Блинна-Фонга имеет стандартный вид:

```
/* vertex shader */
 \mathbb{1}\overline{2}#version 410 core\mathfrak{Z}\ensuremath{4}\alpha layout (location = 0) in vec4 meshPos;
\overline{5}layout(location = 1) in float height;
\sqrt{6}layout(location = 2) in vec2 slope;\overline{7}8
     uniform mat4 PVM;
\overline{Q}uniform vec3 lightPos;
10<sup>1</sup>uniform yec3 evePos:
1112
    out vec3 1;
13
    out vec3 h:
14
    out vec3 n:
15
    out vec3 r;
16
17
    out vec4 pos;
18
19
     void main() {
20
       \text{vec3} \text{ lp} = \text{abs}(\text{lightPos});
21
       vec3 p = vec3 (meshPos x, 1e+2 * height, meshPos z);
22
       gl_Position = PVM * vec4(p, 1.0);23
       p.x = p.x - 1000; p.z = p.z - 1000;24
       p \t{.} y = p \t{.} y - 500;25\,pos = vec4(p, 1.0);26
       1 = normalize(1p - p);27
       vec3 v = normalize (eyePos - p);
28
       h = normalize((v + 1) / length(v + 1));29
       n = normalize (cross (vec3 (0.0, slope v, 1.0 / 256), vec3 (1.0)
            (256, slope.x, 0.0));
30<sup>°</sup>r = reflect(-1, n);
```
 $31 \parallel$ 

```
\mathbf{1}\frac{1}{*} fragment shader */\overline{2}\#version 410 core
\mathfrak{Z}\overline{4}in vec4 pos;
\overline{5}out vec4 fColor;
 6\phantom{.}6\overline{7}uniform vec3 sourceColor;
    uniform vec3 diffColor;
8
    uniform vec3 specColor;
910
     uniform vec3 lightPos;
11
    uniform vec3 eyePos;
12
13
    \begin{vmatrix} in vec3 1;
14
   \|\text{in}\ \text{vec3}\ \text{h}:15
    in vec3 n;
    in vec3 r;
16
17
18
     uniform vec3 Ka;
19
     uniform vec3 Kd;
20\,uniform vec3 Ks;
21
    uniform float alpha;
22
23
    vec3 BlinnPhongModel()
24
    \{25
       return Ka * sourceColor +
                 \overline{Kd} * max(dot(n, -1), 0.0) * diffColor +
26
27
                 \text{Ks} * max(pow(dot(n, h), alpha), 0.0) * specColor;
28
     \}29
30
31
     void main (void) {
32
       vec3 BlinnPhong = \exp(-0.8 + 1.2^* \text{abs}(pos.x/3000 + pos.z/3000))* BlinnPhongModel();
33
       fColor = vec4(BlinnPhong, 0.9);34 \parallel
```
В фрагментном шейдере используется  $\alpha$ -канал не равный единице, в данной реализации  $\alpha = 0.9$ , чтобы была возможность сквозь воду просматривать дно.

### <span id="page-15-0"></span>4 Подведение итогов

### <span id="page-15-1"></span>4.1 Полученные результаты

Результат работы программы виден на следующем скриншоте:

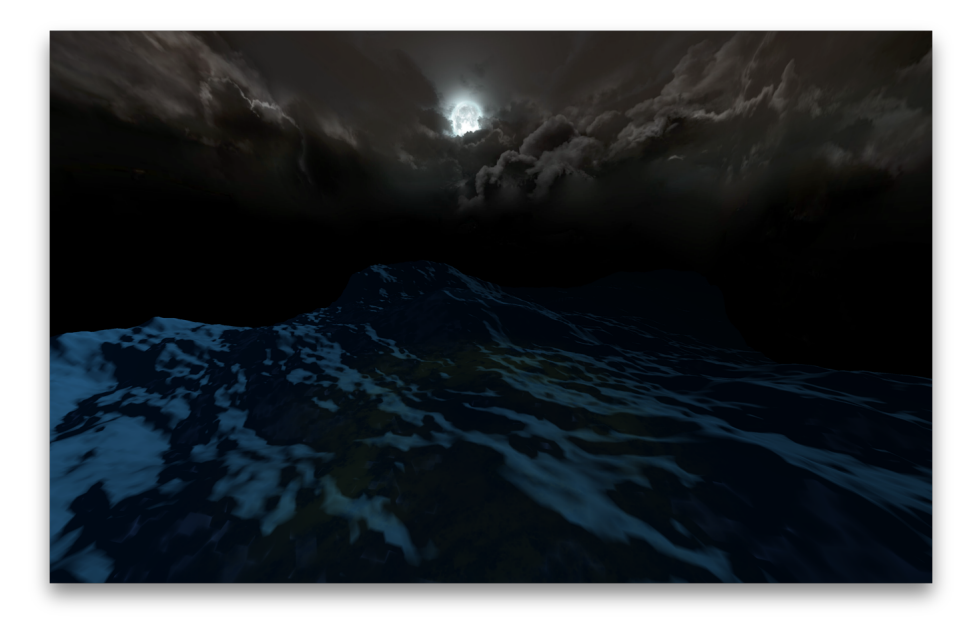

Рис. 5: Скриншот работы программы

Полученный результат напоминает жидкость, но океан имеет более сложную текстуру. Можно было бы продолжить исследовать проблему симуляции поверхности океана и добавить такие эффекты, как порывистые волны, брызги, пену, более подходящую для океана модель освещения, интерференцию волн, отражение мира на поверхности воды, каустический эффект и многое другое, которые бы улучшили внешний вид воды, но тема слишком сложная для любительского ознакомления.

### <span id="page-15-2"></span>4.2 Вывод

Симуляция поверхности океана - очень интересный, важный и активно развивающийся раздел моделирования. С помощью распределенных вычислений на GPU можно добиться вычисления очень большой площади поверхности в режиме реального времени с неплохой точностью. В данной работе была реализована самая простая статистическая модель волны, однако даже эта модель позволяет просчитать поведение волн с хорошей точностью.

# <span id="page-16-0"></span>Список литературы

- [1] Tessendorf, J. 2001. Simulating Ocean Water. ACM SIGGRAPH.
- [2] NVIDIA. 2011. Ocean Surface Simulation. NVIDIA Graphics SDK 11 Direct3D.
- [3] Chin-Chih Wang, Jia-Xiang Wu, Chao-En Yen, Pangfeng Liu, Chuen-Liang Chen. Ocean Wave Simulation in Real-time using GPU.
- [4] Farber, R. 2011, CUDA Application Design and Development, Applications of GPU computing, Elsevier Science
- [5] David B. Kirk, Wen-mei W. Hwu. 2012, Programming Massively Parallel Processors: A Hands-on Approach, Newnes